## PID\_RHOA\_REG\_PATHWAY

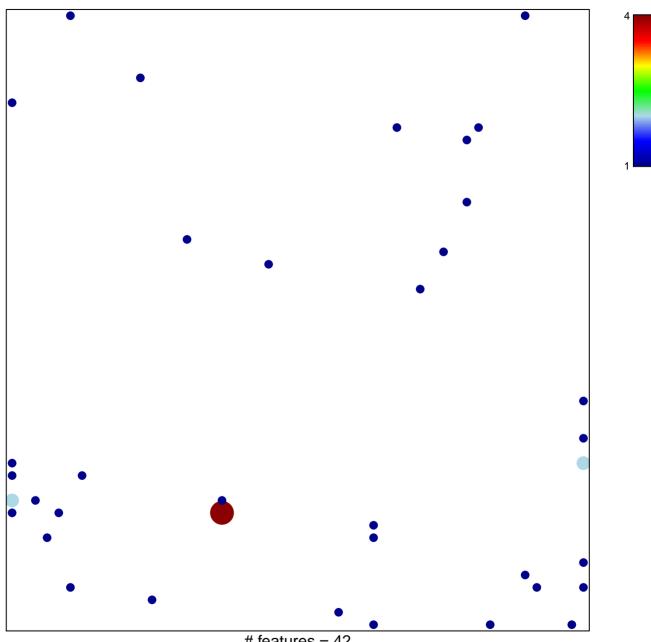

# features = 42 chi-square p = 0.77

## PID\_RHOA\_REG\_PATHWAY

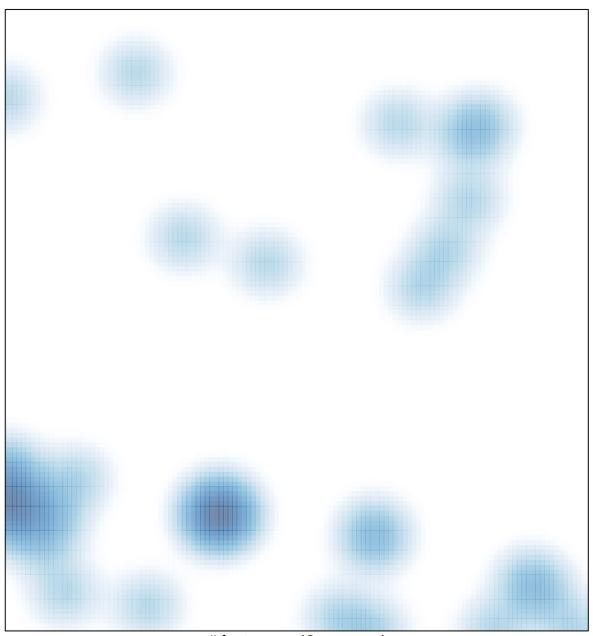

# features = 42 , max = 4